# <span id="page-0-0"></span>IFT211/IFT776 Programmation scientifique en Python Introduction

Gabriel Girard

Département d'informatique<br>
S SHERBROOKE

4 janvier 2018

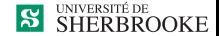

#### Introduction

#### 1 [Environnement matériel](#page-2-0)

- **[Mémoire centrale](#page-4-0)**
- $\blacksquare$  [UCT](#page-6-0)
- [Unités d'entrées et de sorties](#page-7-0)

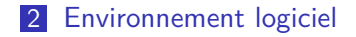

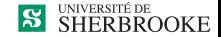

#### <span id="page-2-0"></span>Les ordinateurs

#### Un ordinateur

- Est outil inanimé ;
- Exécute les instructions données;
	- $\blacksquare$  Programme  $=$  suite d'instructions ;
	- Programme écrit dans le langage de l'ordinateur.  $\blacksquare$

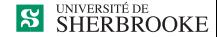

#### <span id="page-3-0"></span>Environnement matériel

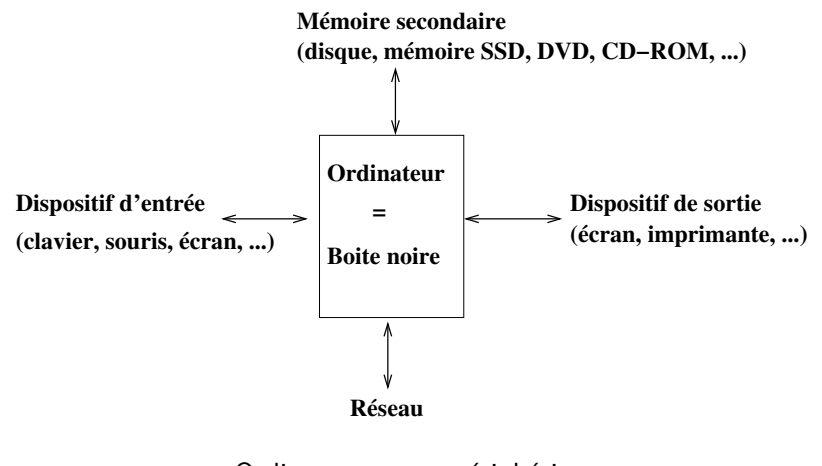

Ordinateur et ses périphériques

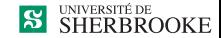

<span id="page-4-0"></span> $L$ [Mémoire centrale](#page-4-0)

#### Mémoire centrale

- Séquence ordonnée de cellules (0 à N-1);
- N est la taille exprimée en Meg ou Gig;
- Numéro de la cellule  $=$  adresse ;
- Cellule  $= 1$  octet  $= 8$  bits:
- Valeur occupe une ou plusieurs cellules;

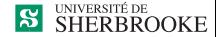

<span id="page-5-0"></span>[Mémoire centrale](#page-5-0)

#### Mémoire centrale

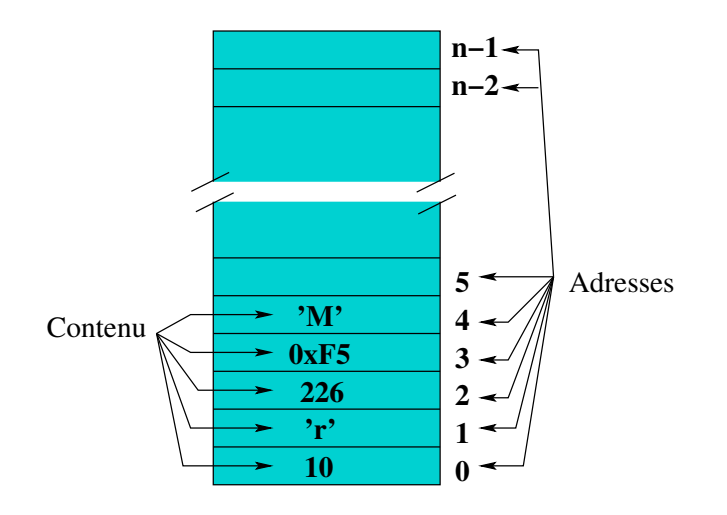

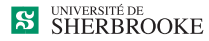

<span id="page-6-0"></span> $L$ <sub>[UCT](#page-6-0)</sub>

- Unité de contrôle;
- Unités fonctionnelles (UAL, ...);
- Registres (généraux, PC, PS);

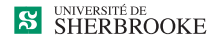

<span id="page-7-0"></span>[Unités d'entrées et de sorties](#page-7-0)

### Unités d'entrées et de sorties

- Clavier, souris, crayon, guichet, ...
- Écran, imprimante, ...

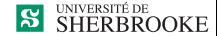

<span id="page-8-0"></span>[Unités d'entrées et de sorties](#page-8-0)

# Unités d'entrées et de sorties

- Disque souple :
- Disque rigide;
- Carte de mémoire (flash, ...);
- **Bande magnétique** ;
- Disque compact (CD, DVD, Blu-ray);
- Concept de fichiers

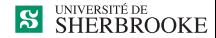

### <span id="page-9-0"></span>Environnement Logiciel

- Système d'exploitation ;
- Applications ;
- Outils de développement (langage, compilateur, interpréteur,...) ;

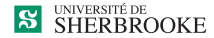

#### <span id="page-10-0"></span>Environnement Logiciel

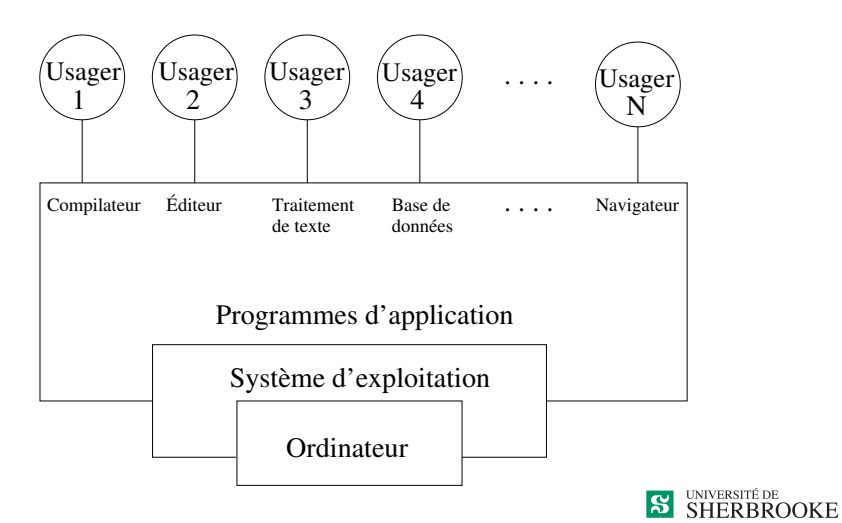

# <span id="page-11-0"></span>Environnement de développement

- **Langage de programmation**;
- Compilateur/interpréteur ;
- Éditeurs, outil de mise au point, éditeur de liens, ...;
- **Environnement de développement intégré ;**

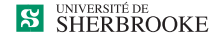

<span id="page-12-0"></span>[Environnement logiciel](#page-12-0)

# Environnement de développement

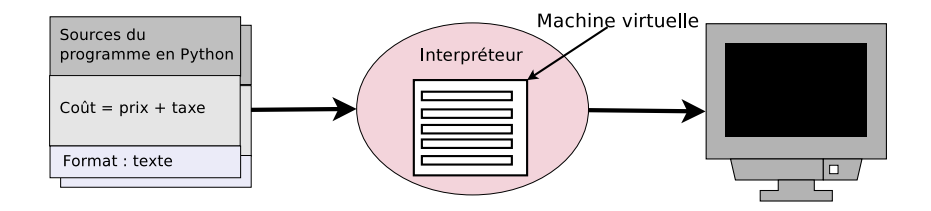

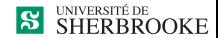

<span id="page-13-0"></span>[Environnement logiciel](#page-13-0)

Étude de cas Consommation automobile

> Entre deux pleins d'essence un automobiliste désire connaître sa consommation d'essence.

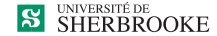

# <span id="page-14-0"></span>Étude de cas : Consommation automobile

```
\frac{1}{2} #!/usr/bin/env python<br>\frac{1}{3} # -*- coding: utf-8 -
     # -*- coding: utf - 8 -*-3 """
     4 '' Consommation essence '' ** module description **
  5
     6 Ce script calcule et affiche la consommation d'essence .
  7
 \begin{array}{c} 8 \\ 9 \end{array} Entrees :
9 ( clavier) distance parcourue : reel<br>10 ( clavier) volume utilise : reel
     ( clavier) volume utilise : reel
11
\begin{array}{c|c} 12 & \text{Sorties} : \\ 13 & (\text{ecran}) \end{array}(ecran) consommation : reel
\begin{array}{c} 14 \\ 15 \end{array}15 ... Auteur: Gabriel Girard<br>16 Ianvier 2016
     16 Janvier 2016
17
18 """
```
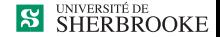

<span id="page-15-0"></span>[Environnement logiciel](#page-15-0)

#### Étude de cas : Consommation automobile

```
## Declaration des variables
 2 LITRE_A_GALLON = 0.22 ##Constante de conversion
 3 KM_A_MILLE = 0.6214 ## Constante de conversion
 \frac{4}{5}## Lecture de la distance parcourue
 6 distance_kms = eval ( input (" Distance parcourue : "))
 7 ## Lecture de la distance parcourue<br>8 plein_essence_li = eval(input("Quan
   8 plein_essence_li = eval ( input (" Quantite d' essence :"))
 9
10 \pm 4 Conversion
11 distance milles = distance_kms * KM_A_MILLE
12 plein essence gal = plein essence li * LITRE A GALLON
13 ## calcul de la consommation
14 consommation = distance_milles / plein_essence_gallons
15
16 ## Affichage du resultat
17 print (" Consommation = ", consommation , " milles / galllon \n")
```
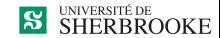

# <span id="page-16-0"></span>Étude de cas : Consommation automobile

```
1 | def main() :2 ## Declaration des variables
          LITRE A GALLON = 0.22 ## Constante de conversion
           KM A MILLE = 0.6214 ## Constante de conversion
 23456789
          ## Lecture de la distance parcourue
           7 distance_kms = eval ( input (" Distance parcourue : "))
          ## Lecture de la distance parcourue
9 plein_essence_li = eval ( input (" Quantite d' essence :"))
10 ## Conversion<br>11 distance mill
11 distance_milles = distance_kms * KM_A_MILLE
12 plein_essence_gal = plein_essence_li * LITRE_A_GALLON<br>13 ## calcul de la consommation
13 ## calcul de la consommation<br>14 consommation = distance mill
14 consommation = distance_milles / plein_essence_gallons<br>15 \###Affichage du resultat
15 ##Affichage du resultat<br>16 print ("Consommation = "
           16 print (" Consommation = ", consommation , " mi/ gal ")
17
\frac{18}{19} if \frac{1}{2} = \frac{1}{2} = \frac{1}{2} = \frac{1}{2} = \frac{1}{2} = \frac{1}{2} = \frac{1}{2} = \frac{1}{2} = \frac{1}{2} = \frac{1}{2} = \frac{1}{2} = \frac{1}{2} = \frac{1}{2} = \frac{1}{2} = \frac{1}{2} = \frac{1}{2} = \frac{1}{2} = \main()
```
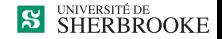

# <span id="page-17-0"></span>Loi de Murphy (suite)

- Laissées à elles-mêmes, les choses tendent à aller de mal en pis.
- Même si quelque chose ne peut pas aller mal, cela ira mal quand même.
- Si tout semble fonctionner correctement, alors vous avez manifestement oublié quelque chose.
- La nature nous réserve toujours des pannes.

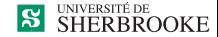

# <span id="page-18-0"></span>Conclusion

■ Edger W. Dijkstra

"If debugging is the process of removing bugs, then programming must be the process of putting them in."

Alan J. Perlis

"There are two ways to write error-free programs ; only the third one works."

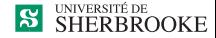

# <span id="page-19-0"></span>Unités de mesure

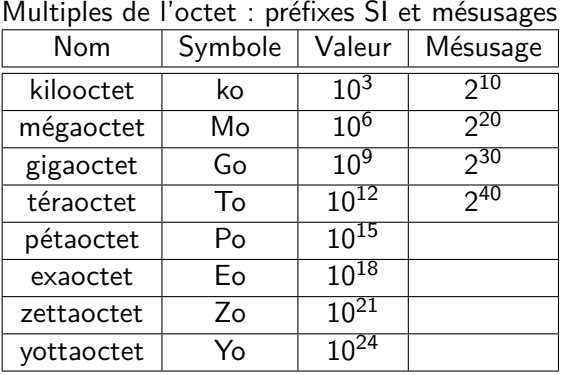

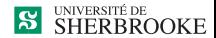

# <span id="page-20-0"></span>Unités de mesure

#### Multiples de l'octet : préfixes binaires

(Normes établies par la Commission électrotechnique internationale)

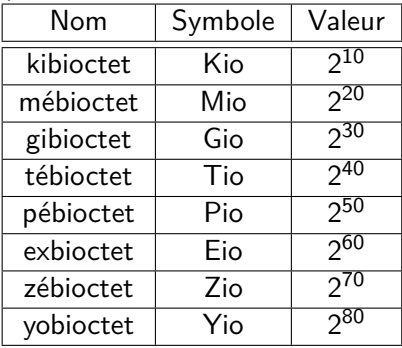

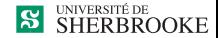